# The Propagator

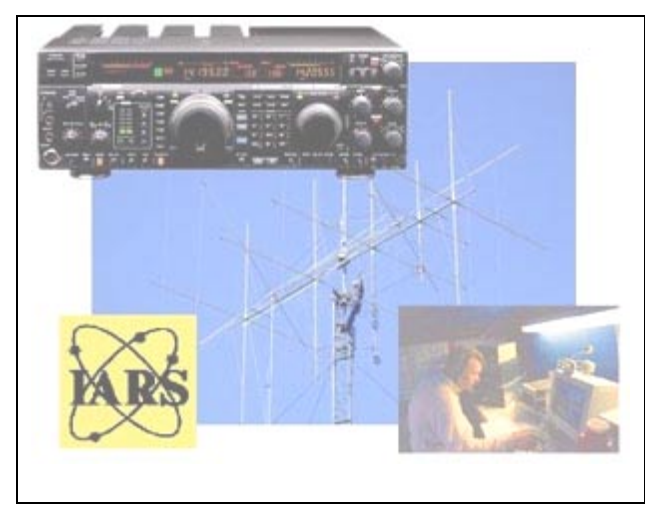

Official Newsletter of the Illawarra Amateur Radio Society<br>Volume 01.04 Issued 7 Jul 2002

Published Bi-Monthly

Editor – Rob Heyer VK2XIC

IARS meets at 19:30 Hrs. on the second Tuesday of each month (except January) in the SES LHQ Montague St. North Wollongong. North Wollongong. North Wollongong. VK2AMW Since 1948

IARS PO Box 1838 Wollongong 2500.

## **FROM YOUR PRESIDENT**.

**T**his will be the last time I will be writing to you. As most of you know, I will not be standing for **ANY** position this coming year. I only took the president's job on to keep the club from folding.

I would like to thank John VK2KEJ for taking over the treasurer's job after Jim VK2CAV passed away.

The job done by Dick VK2HSW as secretary was great, seeing Dick has not been in the Ham radio scene very long, and is still learning the ropes of meetings. He also took the job on to keep the club going.

JOHN VK2AAL held membership secretary. With all the email changes, he did a sterling job, trying to keep on top of it.

To the other members of the committee, the input you gave at meetings was very helpful.

A VERY big thank you must go to Ken VK2TKE. If it was not for him, we would not have the IRLP (Internet Radio Linking Project) set up that we have. Also whilst on the IRLP, I must thank Steve VK2TSB for the very kind donation, which helped rebuild the IRLP computer. Here I should also mention the donation made by DOWCOM of the cordless telephone, which was raffled at the last AGM. I should also thank Norm VK2ZXC for all the work his company has done for the club. The instalation at Maddens Plains is industry standard. Therefore, this should give us some leeway with future dealings with the tower owners.

Rob VK2XIC handled the newsletter this year. An excellent job he did as well. I hope he decides to keep it up this year. Also I hope, ALL postions will be filled WITHOUT TOO MUCH TROUBLE.

#### **SO, FILL OUT THE NOMINATION FORM AND HAND IT IN AT THE AGM, OR POST IT TO THE CLUB**.

NO NOMINATIONS NO AGM.

Lastly, I have been known to say "The Illawarra Amateur Radio Society is the club that sets the standards that others follow."

Well this is TRUE with the BEST repeater system in this state. This all goes to the **VERY** good job that Rob VK2MT puts in. If it were not for his input, the repeaters would not be as good. Here I would also like to thank John VK2AAL for his input. I must also thank the repeater committee.

I would have liked to do more for the club but my time is spent more and more at VOX FM. The week the club meets, I have about four meetings that week so by the Friday, I am just about meetinged out!

I would have liked to start TWO-year terms. So that maybe the committee is up for election the first year. Then next year, the exective is up for election. This way somebody on the committee will know the ropes, when the next AGM comes around.

Maybe the new PRESIDENT will start this.

I hope that the new President keeps having SATURDAY meetings. That way the club members can have a social outing without too much time spent on BORING MEETINGS!

Well it has been a pleasure to be your President this year; I am only sorry I did not do more. I wish the club well and I hope SOMEBODY will take over as President.

#### **Brian VK2UBF**

## NEWTEK ELECTRONICS

Resellers ALTRONICS – ARISTA – JAYCAR AVICO – CALIDAD – SUFFERN Electronics Components and Test Equipment

Catering for the Hobbyist and Professional

**Stocks** Alarm accessories, UHF Antennas, Tools and Computer **Accessories** 

Test Equipment, Cables, Plugs, (Audio & RF) and Components for professional and amateurs alike.

Call in and see Jack at 345 KEIRA STREET, WOLLONGONG.

*Telephone: (02) 42271620 or Fax: (02) 42271620* 

*Email Address: newtek@ozemail.com.au* 

### CAVIONS RECYCLING *For Earth Care*

Available from our yard are all sorts of Preloved bits and pieces.

Electronic parts, meters, gauges, instruments, cable, wire, metalsections, aluminium sheet, brass, copper, stainless steel, electric motors, gearboxes, pumps, assorted machinery, planks, ladders, shelving, safes, and compressors.

We buy all metals including platinum and gold.

*11Molloy Street, Bulli 2516* 

*Phone (02) 42846838*

**Minutes of 39<sup>th</sup> Annual General Meeting held** on August 14<sup>th</sup> 2001

**Opened at** hours 1945 With JimVK2ZWG in the Chair Attend Apologies from:vk2's GCE ,TBW, KRH, AYE, ZDM, AXJ, Visitors; nil

Nominations from: Ted Hawkins VK2TTH for vice president. No Other nominations received.

**Correspondence in:** 

**E mail from Phill Miller VK2FHN with attached rules for the oceania Dx contest,** 

**Membership renewals from Rick Hanna vk2krh, John Morris vk2bes, Peter Campbell Vk2axj, Bob Maughan Vk2crm,Chris Stevens vk2xbc, John Matthews vk2zdm, Patrick Kennedy VK2KPJ** 

**Donation from Rick Hanna.** 

Membership applications with Cheques attached from Ken Whitmore vk2akk, Angus Campbell vk2ycv, Kevin Powell Vk2zsp. Rewnewal of sponcership for Vimcom, Account from VIMCOM for \$27:91 Cheque from South Coast WICEN for site fees Saddleback mountain. E-mail from vk2tph re the IRLP letter sent . E Mail from VK2XIC re FREE web Page.

News letters from: St George twice. Central Coast, Ballarat Amateur Radio group , Dragnet.

Correspondence Out: Membership application forms to vk2akk, vk2ycv, vk2fla. Vk2nck Sponcership letter to Cavions re renewal Thank you letter to DOWCOM for donation. E-mail re the irlp on the e-mail list. E-mail to vk2jbs re the new names on the mailing list. E-mail to win tv re this meeting Letter to Prime tv re this meeting. Letter to VOX fm re this meeting. The corro in / out moved vk2ubf  $2<sup>nd</sup>$ . Vk2zwg

Minutes of meeting being has read. Moved vk2ubf  $2<sup>nd</sup>$  vk2ezd

Matters arising from: None

Treasurers report:Given By Jim vk2cav and attached Repeater report: Not given as Rob vk2MT not present.

General Business: elect new committee. After not much interest from those attending this meeting Lyle had a VERY hard time getting any takers.

After much time Brian Vvk2ubf said he would take on President. Elected.

No takers for Secretary so Bill vk2jbs said he would take it to stop the club from folding. Elected Jim vk2cav elected treasurer.

Approve expenditure of \$20 –40 on trophy for Oceania Dx contest. Approved

Should the club go into this contest? Again No interest from those attending it

General meeting will be held:

Meeting close: 20:40

**Raffle prize was won by** 

New committee.

President

V president

Sec

Treasurer.

Committee.

# CALLING ALL NET SURFERS

Why not use the ISP that the IARS uses?

If you would like to send email, E-QSL Cards, download the latest amateur radio programs or just surf the net.

Connect to the world with 1 Earth internet services Free telephone support, in home set up if needed Guaranteed immediate connection with 'no' busy signals All lines are 56K V90, industry standard modems Our systems can handle lowers speeds too. Email [sales@1earth.net](mailto:sales@1earth.net)

**Unlimited downloads from \$24.95 per month** 

Phone 4229 9008 or call the office Unite 5, 6 – 8 Ralph Black Drive, North Wollongong.

#### **JIM CHRISTENSEN Silent Key - May 2002**

**J**im Christensen was born on the  $25<sup>th</sup>$  August 1921 and had three younger sisters Norma (dec.), Edna and Dorothy. They all grew up on a sugar cane farm with their parents at Edmonton via Cairns, North Queensland.

During his primary school days there was a large paddock near the school, which unofficially seemed to become the Cairns aerodrome. Jim would gaze out the school window and when he saw a bi plane fly by, all he would want to do, was to run over to it and take a closer look, but he was never able to. Instead his classmate, who lived opposite the paddock, kept him informed.

In 1929 a local jeweler learned to fly in Brisbane and bought home a Gypsy Moth bi plane, which he took for joy flights. At the age of fourteen, their father took Jim, Dot and Edna for a joy ride. From then on, Jim dreamed of aero planes and on Sundays he used to ride his pushbike ten miles to a saltpan, which is now Cairns International Airport to see the amazing planes land and take off. Also at this age his father bought his first radio, operated from a 6 volt car battery, and there began another dream. After roaming the short wave bands, he decided he wanted to be a wireless operator and started to build his first HAM radio.

He worked on the farm dreaming of his planes and radios until the Second World War started. So in 1941 he rode ten miles on his pushbike for an interview to enlist. Due to his experience with radios and his ability to do twenty words per minute in Morse code, he was accepted into the RAAF as a Wireless Air Gunner. They were known as WAG's and he served in many parts of the world.

After the war he returned to the farm for six months. During this time he went to an inaugural meeting of the Cairn's aero club with Wilfred Kingsford Smith, Sir Charles' brother. Wilfred was with the College of Civil Aviation, Sydney, which in Jim's words, he called "the College of Knowledge".

Jim started instruction flights on the tenth of August 1946 at two pounds, five shillings a lesson. Besides flying he continued his interests in HAM radio, building his own sets and exchanging cards and conversations with people in seven different countries.

Jim then left the farm, went to Sydney and got a job with Air Ceylon as a radio operator and navigator and traveled the route New Zealand, Singapore, Colombo, Karachi, Bombay, Singapore, Darwin, Melbourne and back to Sydney. After many months the Government made it hard for the airline to operate and the staff received a certificate of service, in other words "the sack".

To find a flying job was looking rather dim, so Jim went to work for the Department of Civil Aviation at Kingsford Smith Airport. He sailed into this job because of his excellence in Morse code. Later he was transferred to Rose Bay Flying Boat Base

where his wage was eight pound five and sixpence. He continued to take flying lessons in his spare time until he received his Commercial Pilots License.

In 1952 he had to take extended leave and go back to the farm as his father had been killed in a tractor accident. He returned to Sydney, continued his job with the DCA and was transferred to Darwin in 1955. He saved money in Darwin and had a total of five hundred pounds, so as soon as he returned to Sydney he bought a car. He also studied for a TV Serviceman's course at AWA on his nights off, he then did a flight navigators course with the College of Navigation. He completed lessons in ballroom dancing and at the age of forty two he commenced an Instructor's Rating course which consisted of fifty hours of flying, ground briefings and maneuvers which included stalls, spins and cross wind take offs, etc. After the test he was told that he was the best pupil the flight instructor had ever come into contact with. In Jim's words he said, "I managed to pass okay".

In January 1964 Jim left DCA and went to the South Coast Aero Club where he worked as a flying instructor for no pay, but picked up charter flights to pay expenses. He did a lot of photographic flight jobs where one had to be very precise, because in those days the passenger side door had to removed to allow room for the camera, which was often inserted into the floor of the plane. At one stage he even had this idea that he wanted to do a parachute jump, but they said that they would have to order him a special chute because he was so big and most parachutists were of a smaller build, but he didn't end up following it up.

Over the years he helped out at Mildura, Camden, Moruya and Merimbula Aero Clubs and did trips to New Guinea. His contract work took in the Ord River Irrigation Scheme working from Kunanurra, Darwin, Birdsville, Tennant Creek, Bourke, Alice Springs, Broken Hill, Cootamundra and Goulburn. Some of the landings were difficult because of poor weather and took up to ten days. He flew these trips often and in between instructed at the Aero Club.

When gliding started he took instruction courses on Sundays to do glider towing. He bought a metal detector and all accessories (trailer, tent, etc.) and often went prospecting in his spare time.

His one big occasion of the year though, was to go with his mate Marshall Allan to the North and Northwest Aircrew Reunion at Tamworth held every October. He had not missed a reunion at Tamworth since 1975. In 1982 he had a slight heart attack so his commercial flying days came to an end. His doctor asked him what could have brought this on. It wasn't until weeks later that he remembered he could not get one of his students out of a spin until two thousand feet from the ground and when he said this to his doctor,

he said "Jim, if that had been me I would have been dead before the plane landed".

Even though Jim lived alone and kept very busy, he always remembered his family. Every Christmas he would send something to each one of his sisters, nieces, nephews and each one of their expanding families.

After retiring he returned to his HAM radio hobby, passed his time away on his computer, joined a seniors club, met new friends and continued as a member of the Albion Park RSL and as he would say, "the rest is history".

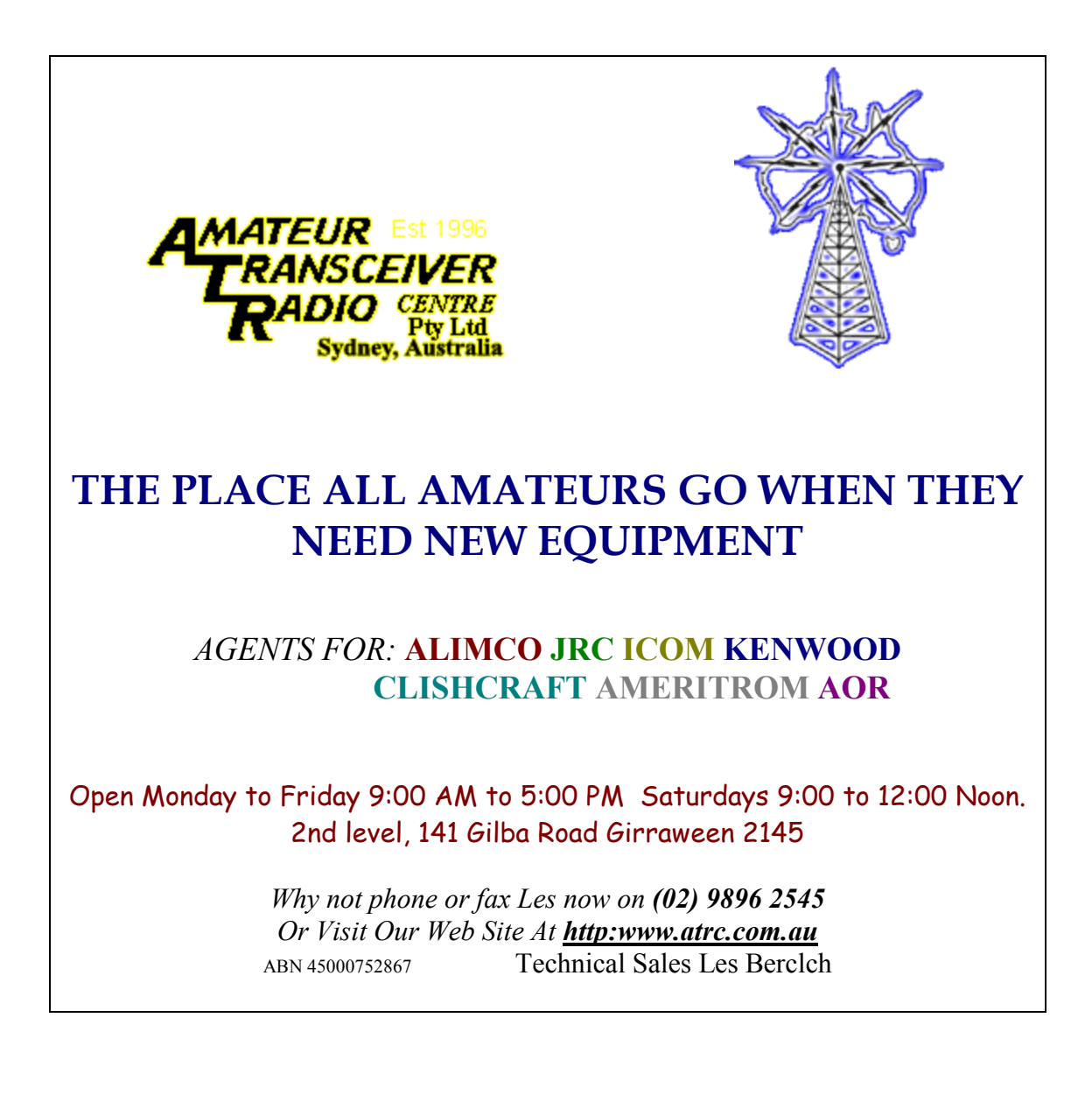

## **Coming Events**

**August Meeting:** 13 August 02 **Annual General Meeting (AGM)** This meeting will be held at SES LHQ**.**  Meeting set to start at 19:30 Hrs.

## **The IARS Repeaters**

![](_page_8_Picture_1.jpeg)

**T**he Illawarra Amateur Radio Society operates several repeaters on the Illawarra South Coast.

Below is the listing of frequencies in use.

**A**ccess tons are not required.

Their status is also displayed along with the type of repeater. The listing below also includes the Satellite Gateway and BBS run by John Simon VK2XGJ.

![](_page_8_Picture_166.jpeg)

![](_page_9_Picture_0.jpeg)

![](_page_9_Picture_160.jpeg)

#### **C**lub meetings are held 7:30 PM on the second Tuesday of each month, (except January) at the SES Building Montague Street North Wollongong

Committee meetings are held on the third Wednesday of each month.

#### Membership:

Full - \$20 Concession - \$15. Membership expires after the AGM in August. Visit the Illawarra Amateur Radio Society inc. Homepage [IARS@1earth.net.au](mailto:IARS@1earth.net.au) IARS Email [IARS@1earth.com.au](mailto:IARS@1earth.com.au)

#### **Disclaimer:**

All articles presented in this publication are as given. The IARS accepts no responsibility for any damage to equipment arising from same. The views expressed within are those of the contributor not necessarily that of the Editor.